# **Annexe A**

## **Documentation**

## **A.1 Références**

Le logiciel LOGISIM que nous utilisons en TP pour les circuits est disponible sur la page :

<http://www.cburch.com/logisim/index.html>

C'est un outil à vocation pédagogique, qui permet de dessiner et de simuler des circuits logiques simples.

Le LC-3 est un processeur développé dans un but pédagogique par Yale N. Patt et J. Patel dans [*Introduction to Computing Systems : From Bits and Gates to C and Beyond*, McGraw-Hill, 2004]. Des sources et exécutables sont disponibles à l'adresse :

<http://highered.mcgraw-hill.com/sites/0072467509/>

## **A.2 Mémos pour la programmation du LC3**

## **Description du LC-3**

**La mémoire et les registres :** La mémoire du LC-3 est organisée par mots de 16 bits, avec un adressage également de 16 bits (adresses de  $(0000)_H$  à (FFFF) $_H$ ).

Le LC-3 comporte 8 registres généraux 16 bits : R0, . . . , R7. R6 est réservé pour la gestion de la pile d'exécution, et R7 pour stocker l'adresse de retour des routines. Il comporte aussi des registres spécifiques 16 bits : PC (*Program Counter*), IR (*Instruction Register*), PSR (*Program Status Register*) qui regroupe plusieurs drapeaux.

Le PSR contient trois bits N, Z, P, indiquant si la dernière valeur (regardée comme le code d'un entier naturel en complément à 2 sur 16 bits) placée dans l'un des registres, R0, . . . , R7 est négative strictement pour N, nulle pour Z, ou positive strictement pour P.

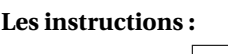

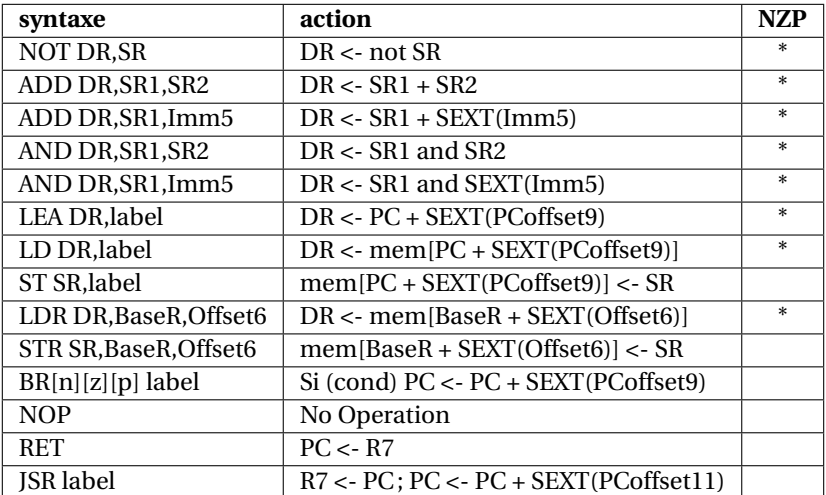

#### **Directives d'assemblage :**

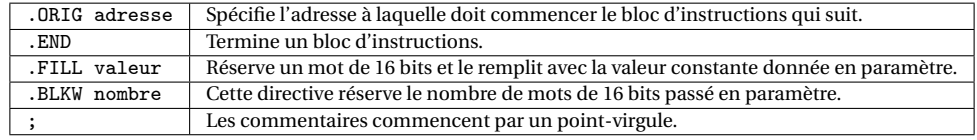

**Les interruptions prédéfinies :** TRAP permet de mettre en place des *appels système*, chacun identifié par une constante sur 8 bits, gérés par le système d'exploitation du LC-3. On peut les appeler à l'aide des macros indiquées ci-dessous.

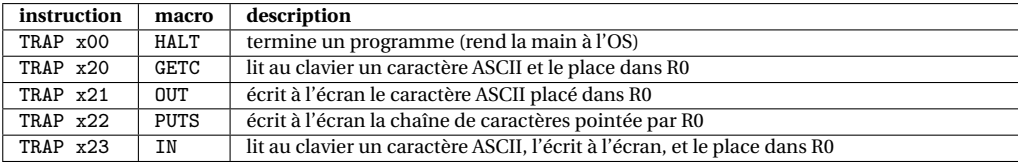

**Constantes :** Les constantes entières écrites en hexadécimal sont précédées d'un x (en décimal elles peuvent être précédées d'un # optionnel); elles peuvent apparaître comme paramètre : des instructions du LC3 (opérandes immédiats, attention à la taille des paramètres), des directives .ORIG, .FILL et .BLKW.

## **Codage des instructions LC3**

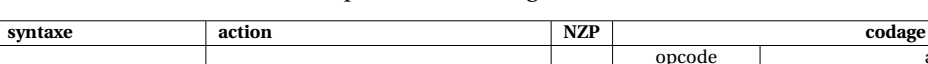

On donne ici un tableau récapitulatif du codage des instructions LC3.

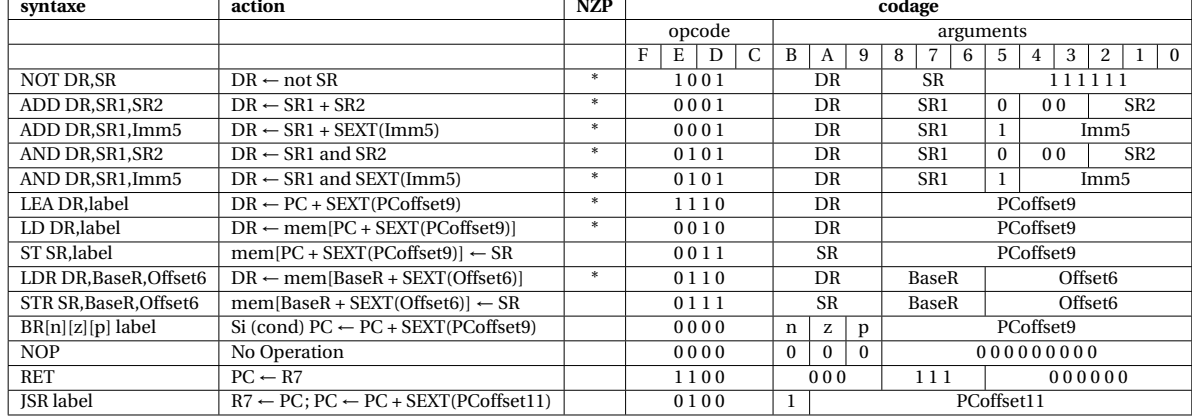

## **Traduction de programmes en langage d'assemblage**

Il vous est demandé de toujours commencer par écrire un pseudo-code pour le programme ou la routine demandé, en faisant apparaître les registres que vous allez utiliser pour effectuer vos calculs, et en ajoutant tous les commentaires utiles. Vous traduirez ensuite votre pseudo-code vers le langage d'assemblage du LC3 en utilisant les règles de traduction suivantes.

**Traduction d'un « bloc if » :** On suppose que la condition d'entrée dans le bloc consiste simplement en la comparaison du résultat d'une expression arithmétique e à 0. Dans ce qui suit, cmp désigne une relation de comparaison :  $\lt$ ,  $\le$ ,  $\ne$ ,  $\ge$ ,  $\ge$ . On note ! cmp la relation contraire de la relation cmp, traduite dans la syntaxe des bits nzp de l'instruction BR. Si par exemple cmp est <, alors BR!cmp désigne BRpz (pour « positive or zero »).

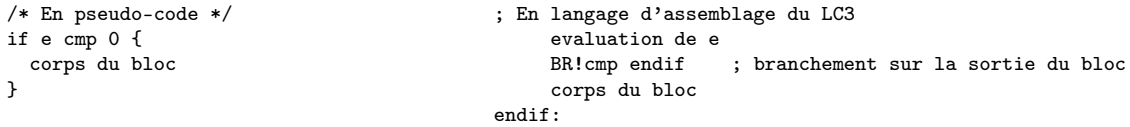

**Traduction d'un bloc « if-else » :** On ajoute simplement un label else.

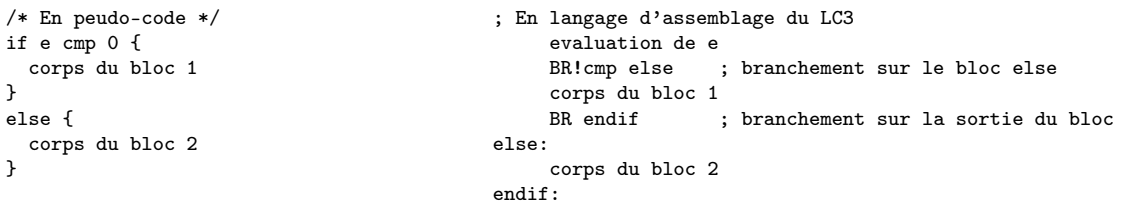

#### **Traduction d'une « boucle while » :**

```
/* En peudo-code */
while e cmp 0 {
  corps de boucle
}
                                           ; En langage d'assemblage du LC3
                                           loop:
                                                evaluation de e
                                                BR!cmp endloop ; branchement sur la sortie de boucle
                                                corps de boucle
```
BR loop ; branchement inconditionnel endloop:

#### **Quelques « astuces » à connaître :**

- Initialisation d'un registre à 0 : AND Ri,Ri,#0
- Initialisation d'un registre à une constante n (représentable en complément à 2 sur 5 bits) :

AND Ri,Ri,#0 ADD Ri,Ri,n

— Calcul de l'opposé d'un entier (on calcule le complément à 2 de Rj dans Ri) :

NOT Ri,Rj ADD Ri,Ri,#1

— Multiplication par 2 de Rj, résultat dans Ri : ADD Ri,Rj,Rj

— Copie du contenu de Rj dans Ri : ADD Ri,Rj,#0